- Q1.【一括印刷】とはどのようなものですか?
- A1. 【一括印刷】では「送金一覧」に表示されているものを対象に、未集計の物件については集計しながら家 賃支払報告書を印刷していく機能です。

## ☆ 印刷順について ☆

- ○一覧に表示されているものが全て対象となります。一括印刷したいもののみ絞込みしてから行なってく ださい。
- ○印刷順は、表示されている順となります。必要に応じて物件コード・管理委託コード・物件名・家主名 に並び替えてから行なってください。

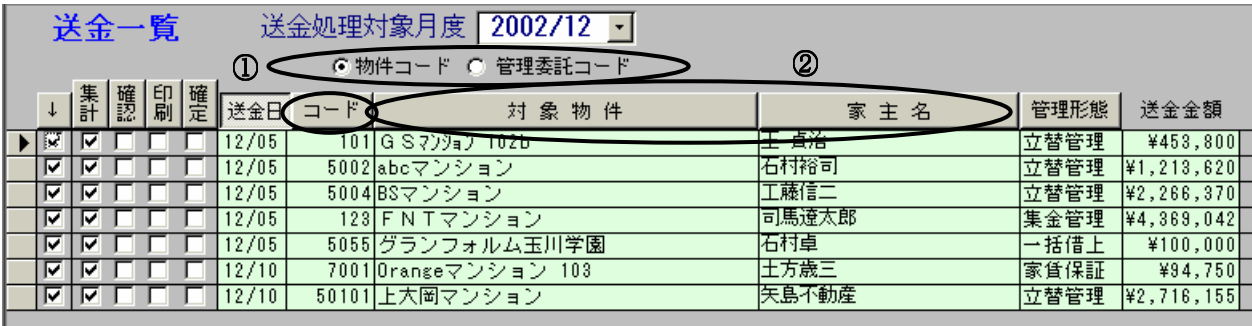

①物件コード順で並び替えたい場合は、物件コードにチェックをつけてから[コード]のボタンをクリックし ます。また管理委託コード順にしたい場合は、管理委託コードにチェックをつけてから行ないます。

②物件名順に並び替えたい場合は[対象物件]を、家主名順に並び替えたい場合は[家主名]をクリックします。